2. Základy programování v C B0B99PRPA – Procedurální programování

Stanislav Vítek

Katedra radioelektroniky Fakulta elektrotechnická České vysoké učení technické v Praze

#### Přehled témat

 $\bullet$  Část 1 – Programování v jazyce C

Proměnné

Základní datové typy

Výrazy a operátory

Formátovaný vstup a výstup

- $\bullet$  Část 2 Funkce
- Část 3 Překlad a sestavení programu

Překlad

#### Chyby při překladu

# <span id="page-2-0"></span>Část I Programování v jazyce C

#### Me: I am good in C language.

#### Interviewer: Then write "Hello World" using C.

#### Me:

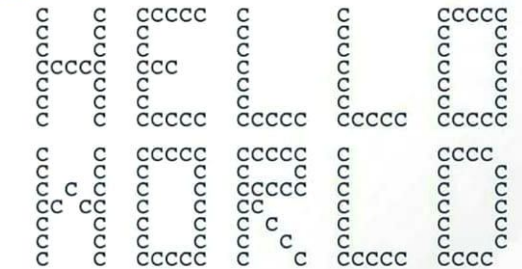

#### <span id="page-4-0"></span>Proměnné

Základní datové typy

Výrazy a operátory

Formátovaný vstup a výstup

```
1 \pm \text{include } <stdio.h>
3 \text{ int } \text{main}(void)4 \mid \cdot \cdot \cdot5 /* definice lokalni promenne typu int */
6 int sum:
7 / * hodnota vyrazu se ulozi do sum */\vert sum = 100 + 43;
9 printf("Soucet 100 a 43 je %i\n", sum);
10 /* %i formatovaci prikaz pro tisk celeho cisla */
_{11} return 0;
12 }
```
- Proměnná typu int reprezentuje celé číslo, jehož hodnota je uložena v paměti
- Jméno proměnné sum symbolizuje paměťové místo v rámci programu

 $l$ ec $02$ /sum1 $c$ 

#### Příklad součtu hodnot dvou proměnných

```
1 \pm \text{include } <stdio.h>
3 \text{ int } \text{main}(void)4 \mid \cdot \cdot \cdot5 int var1;
6 int var2 = 10; /* inicializace hodnoty promenne */
7 int sum;
9 \times \text{var1} = 13:
_{10} sum = var1 + var2;
11
12 printf("The sum of %i and %i is %i\n", var1, var2, sum):
13 return 0:
14 }
```
Proměnné var1, var2 a sum reprezentují tři různá místa v paměti (automaticky přidělené), ve kterých jsou uloženy tři celočíselné hodnoty.

lec02/sum2.c

<span id="page-7-0"></span>Proměnné

#### Základní datové typy

Výrazy a operátory

Formátovaný vstup a výstup

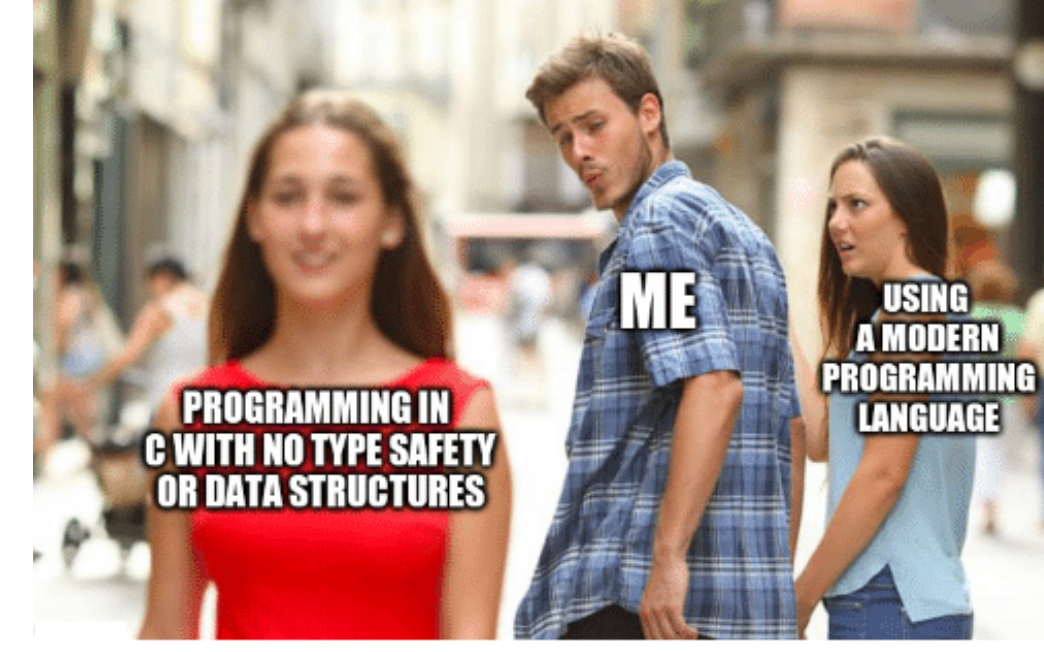

#### Datové typy

#### Datový typ objektu (proměnná, pole...) určuje:

- Hodnoty, kterých může objekt nabývat
	- $\cdot$  float může obsahovat reálná čísla
- Operace které lze (resp. nelze) nad objektem provádět
	- · k celému číslu lze přičíst 10
	- pole nelze podělit dvěma

#### C má následující datové typy:

- Primitivní
	- numerické (int, float, double a jejich modifikátory)
	- $\bullet$  znakový (char)
	- ukazatelový
	- logický (od C99)
- Strukturované
	- pole
	- · definované uživatelem (struct, union, enum a operátor typedef)

#### Celočíselné datové typy

#### int short, long in the short, long in the short, long in the short, long in the short, long

lze zařadit i char – celé císlo v rozsahu jednoho bajtu nebo také znak

- velikost paměti alokované příslušnou (celo)číselnou proměnnou se může lišit dle architektury počítače nebo překladače
	- typ int má zpravidla velikost 4 bajty a to i na 64bitových systémech
	- typ char má vždy velikost 1 bajt
- $\bullet$  aktuální velikost paměťové reprezentace lze zjistit operátorem sizeof()
	- argumentem operátoru je jméno typu nebo proměnné

```
1 \text{ int } i:
```

```
_2 printf("%lu\n", sizeof(int));
```

```
_3 printf("ui size: \lambdalu\ln", sizeof(i));
```
#### Hodnoty celočíselných datových typů

Pokud není uvedena u celého čísla přípona, jde o hodnotu typu int.

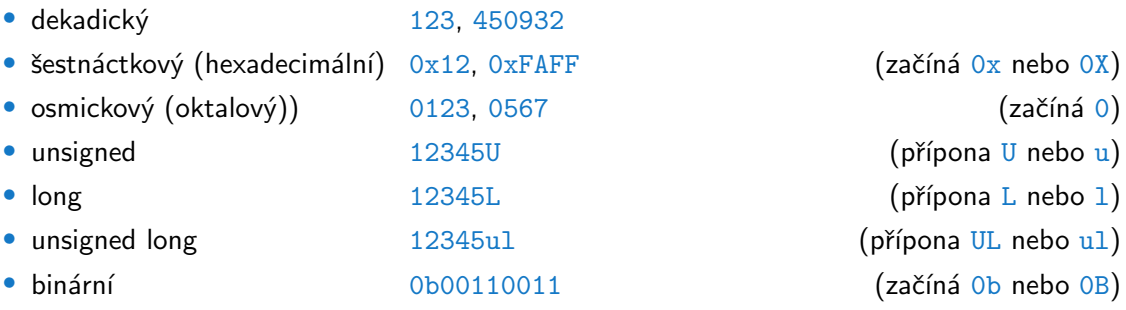

Není součástí standardu, jedná se o rozšíření (implementované jak v gcc, tak v clang)

#### float, double

- Umožňují zobrazit aproximace racionálních čísel v určitém rozsahu a s určitou přesností
- Jsou dané implementací, většinou dle standardu IEEE-754-1985

float 32-bit IEEE 754, [single-precision](https://en.wikipedia.org/wiki/Single-precision_floating-point_format)  $C^2$  floating number double 64-bit IEEE 754, [double-precision](https://en.wikipedia.org/wiki/Double-precision_floating-point_format)  $\mathbb C$  floating number

- Reprezentace reálných čísel  $n = m \times b^e$
- · IEEE reprezentace 32bitového (4B) čísla float má
	- $\bullet$  znaménkový bit znaménko mantisy
	- exponent 8 bitů, číslo v rozsahu  $\langle -126; 127 \rangle$ 
		- · není uložen se znaménkem, nýbrž posunut o hodnotu 127
		- takže exponent -126 je uložen jako hodnota 1, exponent 127 se stane 254 atd.
	- $\bullet$  mantisa 23 bitů, normalizována do intervalu  $(1.0; 2.0)$ .

Více o vnitřní implementaci datových typů na 8. přednášce.

#### Hodnoty neceločíselných datových typů

Racionální číslo bez přípony je hodnotou typu double.

- $\bullet$  float prípona F nebo f
- long double přípona L nebo 1

Formát zápisu racionálních literálu

- $\bullet$  s řádovou tečkou 13.1
- mantisa a exponent  $31.4e-3$  nebo  $31.4E-3$

#### char

- Reprezentuje celé číslo (byte) nebo znak (gr. symbol)
- Kódování znaků  $\text{ASCII}$  American Standard Code for Information Interchange.
	- znaménkový, implicitní specifikátor záleží na kompilátoru
	- · lze s nimi používat aritmetické nebo relační operátory a pod.
	- hodnotu znaku lze zapsat jako tzv. znakovou konstantu

```
lec02/char.c
```

```
_1 char C = 'a';
```
- 2 printf("Hodnota C=%i nebo znak '%c'\n", C, C);
- $3$  C = C + 1;
- 4 printf("Hodnota C=%i nebo znak '%c'\n", C, C);
- $\bullet$  Řídící znaky
	- $n new line, \t tabular, \t carriage return$
	- $\a \beep$ ,  $\b \back a \b^a$ ,  $\b \b^a$  form feed,  $\vee$  vertical space

#### Hodnoty znakového datového typu

- $\bullet$  Typ znaková konstanta je typu int
- Formát znak v jednoduchých apostrofech: 'A', 'B' nebo ' $\langle n' \rangle$
- Hodnota znakový literál má hodnotu odpovídající kódu znaku: '0' ~ 48, 'A' ~ 65

Hodnota znaku mimo ASCII (větší než 127) závisí na překladači.

- Specifikace číselné hodnoty v tabulce znaků (ASCII)
	- · hodnota v oct nebo hex soustavě, uvozena apostrofy, před vlastní hodnotu zpětné lomítko
	- pokud neuvedeme na začátku 0, je hodnota interpretována jako číslo v osmičkové soustavě tj. ' $\sqrt{32}$ ' je totéž jako ' $\sqrt{032}$ ', tedy hodnota 32 v osmičkové soustavě (26 v desítkové)

Příklad řídící znaky. '\110', '\07', '\0xA3'

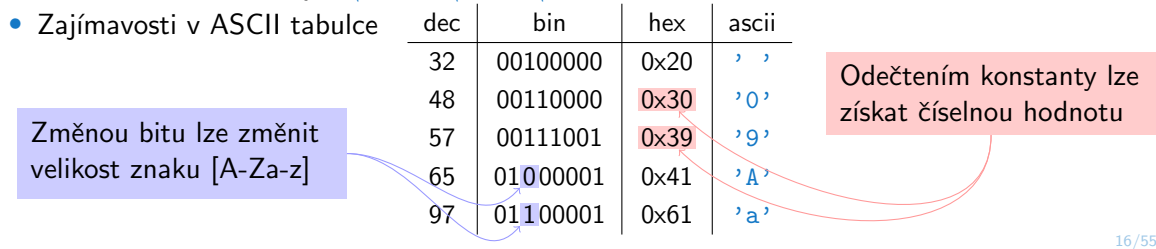

#### Logický datový typ

- Ve verzi C99 je zaveden logický datový typ Bool
- Jako hodnota true je libovolná hodnota typu int různá od 0

Tento přístup je zcela dostatečný.

 $\bullet$  Lze využít hlavičkového souboru  $\leq$ tdool.h>, kde je definován typ bool a hodnoty true a false

```
#define false 0
#define true 1
#define bool Bool
```
- ANSI C explicitní datový typ pro logickou hodnotu nedefinuje.
- $\bullet$  Běžně se používá podobná definice jako v  $\leq$ stdbool.h>

```
#define FALSE 0
#define TRUE 1
```
#### short, long, long long

- Modifikátory mění rozsah oběma směry, nemusí být nutně možné všechny kombinace
- $\bullet$  short  $-$  kratší verze typu
	- short int ≡ short
	- neceločíselné datové typy zkrácení neumožňují, od [IEEE 754-2008](https://en.wikipedia.org/wiki/IEEE_754-2008_revision) c<sup>2</sup> lze používat [half-precision floating-point](https://en.wikipedia.org/wiki/Half-precision_floating-point_format)  $\sigma$  formát, využívá se např. v HDR pro úsporu místa
- long delší verze typu (podpora překladače)
	- long int ≡ long
	- long double 80bitová verze double (ve skutečnosti zabírá 96b), na některých platformách lze pracovat i se čtyřnásobnou přesností & , kde je číslo reprezentováno 128 bity;  $\check{c}$ asto se ale typ jmenuje jinak – např. double double (SPARC) nebo  $_f$ loat128 (gcc pro x86, x86-64 a Itanium)
- $\bullet$  long long ještě delší verze typu (podpora překladače)
	- od standardu C99
	- unsigned long long může reprezentovat číslo +18.446.744.073.709.551.615, na některých platformách případně i více

#### Rozsahy celočíselných typů

- Rozsahy celočíselných typů v C nejsou dány normou, ale implementací
	- Mohou se lišit implementací a prostředím 16 bitů vs. 32 bitů vs. 64 bitů
	- Bývá zvykem, že int je 4 bytový

Embedded platformy (8051, Arduino) mívají int 16 bitový.

Norma garantuje, že pro rozsahy typů platí

short ≤ int ≤ long unsigned short ≤ unsigned ≤ unsigned long

• Typy se specifickou velikostí jsou definované např. v  $\leq$ stdint.h>

IEEE Std 1003.1-2001, zn´am´a jako POSIX.1-2001

 $int8 t$  int $16 t$  uint $32 t$ uint $8$  t uint $16$  t uuint $32$  t <span id="page-19-0"></span>Proměnné

Základní datové typy

Výrazy a operátory

Formátovaný vstup a výstup

#### Výraz

- Výraz předepisuje výpočet hodnoty určitého vstupu
- Struktura výrazu obsahuje operandy, operátory a závorky
- · Výraz může obsahovat
	- proměnné
	- operátory
	- · volání funkcí
	- konstanty
	- závorky
- Pořadí operací předepsaných výrazem je dáno prioritou a asociativitou operátorů

#### **Operátory**

- Znaky (nebo posloupnost znaků) vyhrazené pro zápis výrazů
- Binární operátory

Aritmetické sčítání, odčítání, násobení, dělení Relační porovnání hodnot (menší, větší, ...) Logické logický součet a součin  $P^r$ iřazení na levé straně operátoru = je proměnná

- Unární operátory
	- $\bullet$  indikující kladnou/zápornou hodnotu:  $+$  a (operátor modifikuje znaménko výrazu za ním)
	- $\bullet$  modifikující promenou:  $++$  a  $--$
	- · logický operátor doplněk: !
	- operátor pretypování: (jméno typu)
- Ternární operátor
	- podmíněné přiřazení hodnoty

#### Proměnné a přiřazení

- Proměnné deklarujeme uvedením typu a jména proměnné
	- Jména proměnných volíme malá písmena
	- Víceslovná jména zapisujeme s podtržítkem (nebo CamelCase)
	- Proměnné definujeme na samostatném řádku

```
1 \text{ int } n:
2 int number_of_items;
3 int LongNameOfVariable;
```
- Přiřazení je nastavení hodnoty proměnné, tj. uložení hodnoty na místo v paměti, kterou proměnná reprezentuje
- Tvar přiřazovacího operátoru: **proměnná = výraz**

```
Výraz je literál, proměnná, volání funkce,...
```
- Příkaz přiřazení se skládá z operátoru přiřazení = a ;
	- Levá strana přiřazení musí být l-value location-value, left-value

Tj. musí reprezentovat paměťové místo pro uložení výsledku.

Přiřazení je výraz a můžeme jej použít všude, kde je dovolen výraz příslušného typu

#### Názvy proměnných

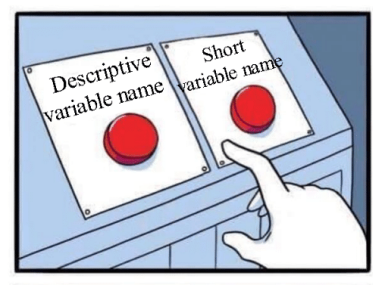

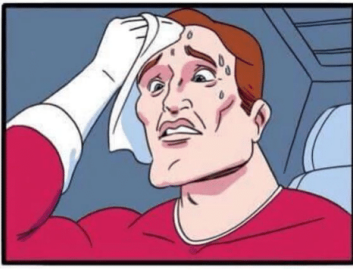

### When you try to choose<br>a meaningful variable name.

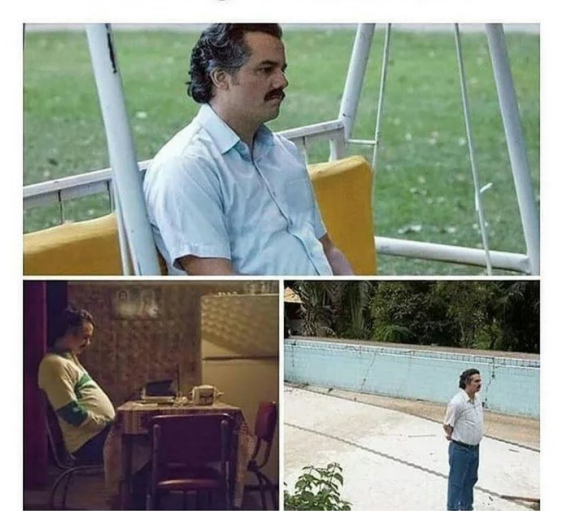

#### P2.1 Operátor přiřazení

```
lec02/swap-tmp.c
1 #include <stdio.h>
_3 int main()
4 \mid \mathcal{A}5 \text{ int } a = 3, b = 7;6 int tmp;
7 tmp = a;
8 a = b;
9 \mid b = \text{tmp};10 return 0;
_{11} }
```
lec02/swap.c  $1$  #include <stdio.h>  $_3$  int main()  $4 \mid \quad$  $5 \text{ int } a = 3, b = 7;$  $6$  a = a + b;  $7$  b = a - b;  $\begin{array}{c|c|c|c|c} \hline \hline \hline \hline \hline \end{array}$  a = a - b; 9 return 0;  $\frac{10}{ }$  }

#### Aritmetické operátory

- Pro operandy číselných typů jsou definovány operátory
	- · unární operátor změna znaménka -
	- binární sčítání +, odčítání -, násobení  $*$  a dělení /
- Pro operandy celočíselných typů pak dále
	- · binární operátor zbytek po dělení %
- Pro oba operandy stejného typu je výsledek aritmetické operace stejného typu
- V případě kombinace typu int a double, se int převede na double a výsledek je hodnota typu double.

Implicitní typová konverze.

#### P2.2 Aritmetické operátory

```
_1 int a = 10;
2 int b = 3, c = 4;
_3 int d = 5, result;
5 result = a - b; // rozdil
6 printf("a - b = \frac{1}{2}i\ln", result);
7 \mid \text{result} = a * b; // nasobeni
\frac{1}{8} printf("a * b = \frac{1}{4}i\n", result);
9 result = a / b; // celociselne deleni
10 printf("a / b = \frac{\pi}{2}i\n", result);
12 result = a + b * c; // priorita operatoru
13 printf("a + b * c = \frac{\pi}{12});
15 printf ("a * b + c * d = \frac{9}{10}", a * b + c * d); // 50
16 printf("(a*b) + (c*d) = \frac{9}{10}", (a*b) + (c*d)); // 50
17 printf("a * (b+c) * d = \frac{9}{11}n", a * (b+c) * d); // 350
```
lec02/arith.c

#### P2.3 Aritmetické operátory

```
\ln \int x1 = 1; \ln 2 int x1 = 1;
_{2} double v1 = 2.2357:
3 \mid float x2 = 2.5343f;
4 \mid double y2 = 2;
6 printf("P1 = (\frac{\pi}{6}, \frac{\pi}{6})\n\pi", x1, y1);
7 \mid \text{printf("P1 = (\%i, %i)\n', x1, (int)y1);8 // operator pretypovani (double)
9 printf("P1 = (\frac{1}{1}, \frac{1}{1}, \frac{1}{1}, \frac{1}{1}, \frac{1}{1}) (double)x1, (\frac{1}{1}, \frac{1}{1}, \frac{1}{1});
10 printf("P1 = \binom{0}{0}.3f, \binom{3}{1}, \binom{double}{1}, \binom{double}{1};
_{12} printf("P2 = (\frac{6}{1}, \frac{6}{1})\n\pi, x2, y2);13 // implicitni konverze na float, resp. double
_{14} double dx = (x1 - x2);_{15} double dy = (y1 - y2);
_{17} | printf("(P1 - P2) = (%.3f, %0.3f)\n", dx, dy);
_{18} printf("|P1 - P2|^2 = %.2f\n", dx * dx + dy * dy);
```
<span id="page-28-0"></span>Proměnné

Základní datové typy

Výrazy a operátory

Formátovaný vstup a výstup

#### Standardní vstup a výstup

Program spuštěný v prostředí operačního systému má přístup ke znakově orientovanému standardnímu vstupu (stdin) a výstupu (stdout)

Jsou to prostředky operačního systému.

• Prostřednictvím stdout a stdin program komunikuje s uživatelem

U MCU probíhá komunikace jinými prostředky (např. sériový port).

- $\bullet$  Funkce definované v knihovně  $\le$ stdio.h>
	- $\bullet$  putchar() výstup (tisk) znaku
	- $\bullet$  getchar() vstup (načtení) znaku
	- $\bullet$  printf() výstup formátovaného textu
	- $\bullet$  scanf () vstup formátovaného textu

#### Standardní vstup a výstup

Program spuštěný v prostředí operačního systému má přístup ke znakově orientovanému standardnímu vstupu (stdin) a výstupu (stdout)

Jsou to prostředky operačního systému.

Prostřednictvím stdout a stdin program komunikuje s uživatelem

U MCU probíhá komunikace jinými prostředky (např. sériový port).

- $\bullet$  Funkce definované v knihovně  $\le$ stdio.h>
	- $\bullet$  putchar() výstup (tisk) znaku
	- $\bullet$  getchar() vstup (načtení) znaku
	- $\bullet$  printf() výstup formátovaného textu
	- $\bullet$  scanf () vstup formátovaného textu

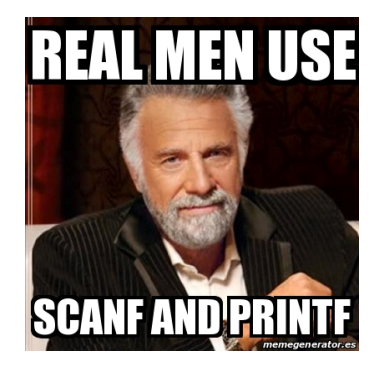

#### Výstup znaku putchar

- Vytiskne na standardní výstup jeden znak
	- · hodnota datového typu char
	- znak odpovídající hodnotě celočíselného typu v ASCII tabulce

#### Příklad

```
1 #include <stdio.h>
3 \mid \text{int } \text{main}()4 \mid \cdot \cdot \cdot5 char a = 'A';
6 \mid \quad \text{int } b = 8;\vert putchar(a);
9 \mid \text{putchar}(\text{a++});_{10} putchar(b);
_{11} putchar(b+80);
_{12} }
```
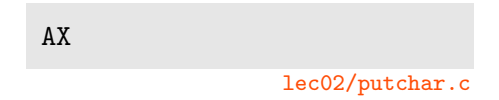

#### Formátovaný výstup printf

- Na rozdíl od putc() umí tisknout obsah proměnných různých datových typů
- Argumentem funkce je textový řídicí řetězec formátování výstupu
	- řídicí řetězec formátu je uvozen znakem '%'
	- $\bullet$  znakové posloupnosti (nezačínající  $\%$ ) se vypíší tak jak jsou uvedeny
	- · důležité řídicí řetězce pro výpis hodnot proměnných:

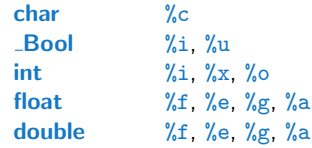

Je možné specifikovat počet vypsaných míst, zarovnání, atd.

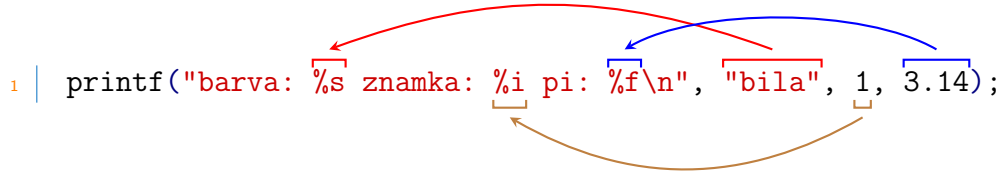

#### P2.4 Formátovaný výstup

```
1 #include <stdio.h>
_3 int main(void)
4 \mid \mathcal{A}6 int i = 'a';
7 int h = 0x61; /* sestnactkova soustava */
\vert int o = 0141; /* osmickova soustava */
10 printf("i: %i h: %i o: %i c: %c\n", i, h, o, i);
_{11} printf("oct: \141 hex: \x61\n");
_{13} return 0;
14 }
```
lec02/printf.c

#### Vstup znaku getchar

- Přečte jeden znak ze standarního vstupu
- HW rozhraním mezi standardním vstupem a programem je buffer
	- Co se stane, pokud uživatel zadá více než jeden znak?
	- Co se stane, pokud uživatel nezadá žádný znak (jen stiskne Enter)?

```
lec02/getchar.c
```

```
1 #include <stdio.h>
_3 int main () {
4 char c;
6 printf("Zadejte znak: ");
\sigma = \text{getchar}();
9 printf("Zadany znak: %c %i\n", c, c);
11 return 0;
12 \mid \}
```
#### Formátovaný vstup scanf

• Načtení obecně textové hodnoty ze standardního vstupu a konverze na vhodný datový tvp

- Argumentem je textový řídicí řetězec, podobně jako u funkce printf()
- Je nutné předat adresu paměťového místa pro uložení hodnoty

 $l$ ec $02$ /scanf $c$ 

- 1 #include <stdio.h>
- $3 \text{ int } \text{main}(void)$
- 4 | {  $5$  int i;

13 }

```
7 // program ceka na data, operator & vraci adresu promenne i
8 // na kterou se ulozi nactena hodnota
\mathcal{G} scanf(\mathcal{G}i', &i);
10 printf("Zadal jsi %in", i);
      return 0;
```
## <span id="page-36-0"></span>Část II Funkce a modularita

#### Funkce

• Funkce tvoří základní stavební blok modulárního jazyka C

Modulární program je složen z více modulů/zdrojových souborů.

- Každý spustitelný program v C obsahuje alespon jednu funkci a to funkci  $\text{main}()$
- Deklarace hlavička funkce (prototyp)

```
navratovy_typ jmeno_funkce (formalni parametry);
```
Deklarace obsahuje informace, které vyžaduje překladač.

Definice – hlavička funkce a její tělo (sekvence příkazů)

```
navratovy_typ jmeno_funkce (formalni parametry) {
  // tělo funkce
  return hodnota_navratoveho_typu;
}
```
Definice funkce bez předchozí deklarace je zároveň deklarací funkce.

#### Vlastnosti funkcí

- C nepovoluje funkce vnořené do jiných funkcí
- Jména funkcí se mohou exportovat do ostatních modulů (souborů)
- Formální parametry funkce jsou lokální proměnné, které jsou inicializovány skutečnými parametry při volání funkce

Parametry se do funkce předávají hodnotou

- C dovoluje rekurzi funkce může volat sebe samu
- Funkce nemusí mít žádné vstupní parametry, zapisujeme:

```
navratovy_typ jmeno_funkce (void) {
  // tělo funkce
  return hodnota_navratoveho_typu;
}
```
 $\bullet$  Funkce nemusí vracet funkční hodnotu – návratový typ je pak void

I v takovém případě může obsahovat return, ovšem bez argumentu

#### 2.5 Struktura modulu

```
lec03/modul.c 1 #include <stdio.h> /* hlavickovy soubor */
3 #define PI 3.14 /* symbolicka konstanta - makro */
5 float kruh(int a); /* hlavicka/prototyp funkce */
7 \mid int main(void) \mid /* hlavni funkce */
8 \mid \n\begin{array}{c} 1 \end{array}9 \mid int v = 10; /* definice promennych */_{10} float r;
11 r = kruh(v); /* volani funkce */
12 return 0; /* ukonceni hlavni funkce */
13 \mid \}_{15} float kruh(int r) /* definice funkce */
16 \mid f17 float b = PI*r*r;
18 return b; /* navratova hodnota funkce */
19 }
```
- Rozsáhlejší programy je vhodné rozdělit do více souborů modulů
- Rozdělení na zdrojové a hlavičkové soubory umožňuje rozlišit definici a deklaraci
- Dělením do modulů je podporována
	- Organizace zdrojových kódů v adresářové struktuře souborů
	- Modularita
		- Hlavičkový soubor obsahuje popis (seznam) funkcí a jejich parametrů bez konkrétní implementace (deklarace funkcí)<br>Bývá zvykem do hlavičkových souborů umisťovat i definice

datových typů, konstanty a makra.

• Zdrojový soubor – konkrétní implementace funkcí modulu

Optimalizace překladu – pokud se modul od posledního překladu nezměnil, není třeba zdrojový kód modulu znova překládat

#### • Znovupoužitelnost

• Pro využití binární knihovny je třeba znát její rozhraní deklarované v hlavičkovém souboru

# <span id="page-41-0"></span>Část III Překlad a sestavení programu

#### <span id="page-42-0"></span>Překlad

Chyby při překladu

#### Překlad a sestavení programu

- Překlad je posloupností tří dílčích úloh, které se zpravidla provádí automaticky
- Jednotlivé kroky překladu lze provést i individuálně
	- 1. Textové předzpracování preprocesorem (má vlastní makro jazyk, příkazy uvozeny znakem #) Odkazované hlavičkové soubory se vloží do jediného zdrojového souboru

\$ gcc -E program.c -o program.i

2. Vlastní **překlad** zdrojového souboru do objektového souboru

Zpravidla jsou jména souboru zakoncena príponou .o

```
$ gcc -c program.c -o program.o
```
Příkaz kombinuje volání preprocesoru a kompilátoru.

3. Spustitelný soubor se sestaví z příslušných dílčích objektových souborů a odkazovaných knihoven, tzv. linkováním (linker), např.

```
$ gcc program.o -o program
```
#### Schéma překladu a sestavení programu

#### V´yvoj programu v C

- editace zdrojových souborů
- kompilace dílčích zdrojových souborů do objektových souborů
- linkování přeložených souborů do spustitelného programu
- spouštění a ladění aplikace
- · opětovná editace zdrojových souborů

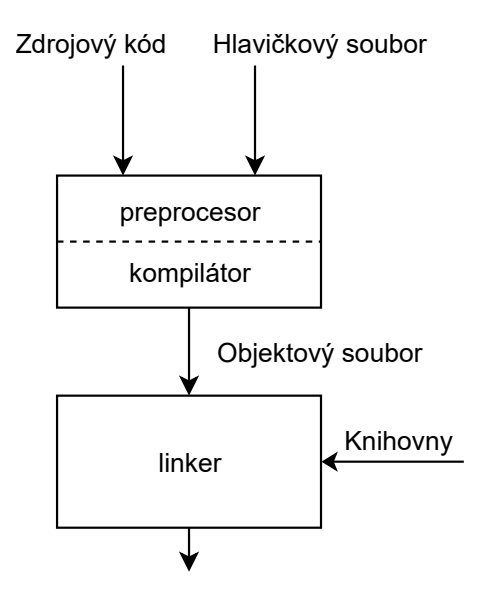

#### Dílčí kroky překladu a sestavení programu

preprocesor umožňuje definovat makra a tím přizpůsobit překlad aplikace kompilačnímu prostředí

Výstupem je zdrojový soubor – text.

kompilátor překládá zdrojový (textový) soubor do strojově čitelné (a spustitelné) podoby

Nativní (strojový) kód platformy, objektový soubor má pouze relativní adresy volání funkcí.

linker sestavuje program z objektových souborů do podoby výsledné aplikace

Může odkazovat na knihovní funkce (dynamické knihovny linkované při spuštění programu) nebo volání OS (knihovny). Relativní adresy jsou nahrazeny absolutními.

Dílčí části (preprocesor, kompilátor a linker) jsou zpravidla součástí jednoho programu (clang, gcc), který lze spouštět s různými parametry.

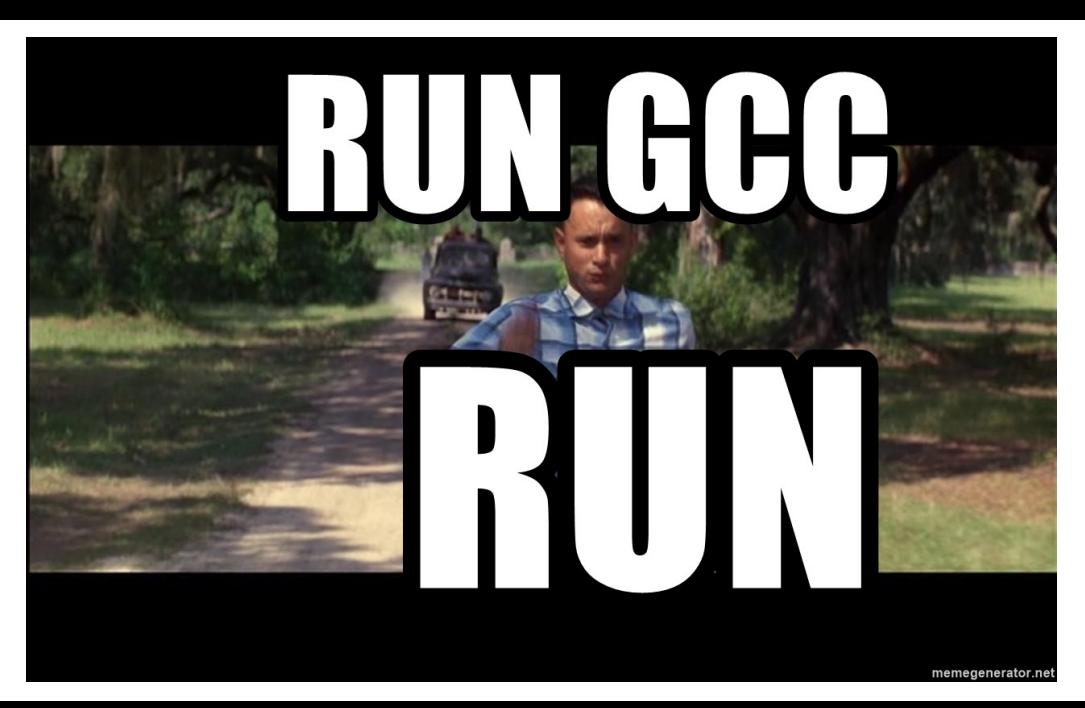

#### Překladače jazyka C

- V rámci předmětu budeme používat především překladače
	- gcc GNU Compiler Collection

```
https://gcc.gnu.org
```
• clang – C language family frontend for LLVM

<http://clang.llvm.org>

Základní použití (přepínače a argumenty) je u obou překladačů stejné.

• Pro win<sup>\*</sup> platformy existují odvozená prostředí cygwin nebo MinGW

<https://www.cygwin.com/>, <http://www.mingw.org/>

#### Příklad

```
$ gcc -c program.c -o program.o
$ gcc program.o -o program
```
#### <span id="page-48-0"></span>Překlad

Chyby při překladu

# **DID YOU SEE THE SIGN OUTSIDE THAT SAID**

# **TOEAD'PROGRAMMER** STORAGE"PPI

- · Analýze chybových hlášení je třeba věnovat zvýšenou pozornost
- Obvykle zjistíte přesný popis problému

```
A ještě se trochu pocvičíte v angličtině.
```
• Překládejte se zapnutým hlášením všech chyb

$$
\begin{array}{c|c|c|c|c|c|c|c|c} \hline \text{hw2.c} : 87 : 7 : & \text{error}: & \text{ 'foo' undeclared} \\ \hline \end{array}
$$

- Číslo řádky
- Pozice písmena
- Klasifikace (error nebo warning)
- Samotné chybové hlášení

- Analýze chybových hlášení je třeba věnovat zvýšenou pozornost
- Obvykle zjistíte přesný popis problému

```
A ještě se trochu pocvičíte v angličtině.
```
Překládejte se zapnutým hlášením všech chyb

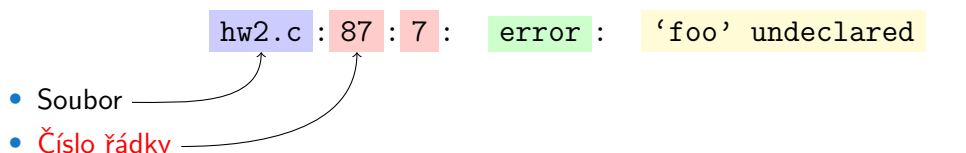

- Pozice písmena
- Klasifikace (error nebo warning)
- Samotné chybové hlášení

- Analýze chybových hlášení je třeba věnovat zvýšenou pozornost
- Obvykle zjistíte přesný popis problému

```
A ještě se trochu pocvičíte v angličtině.
```
Překládejte se zapnutým hlášením všech chyb

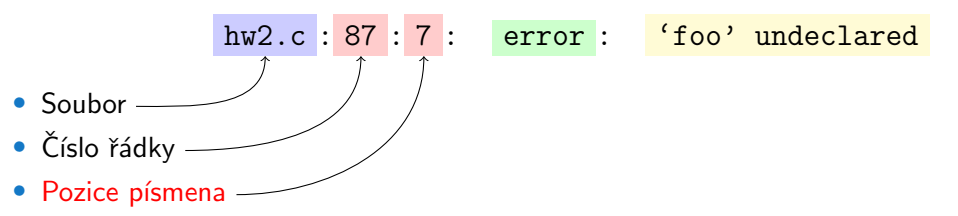

- Klasifikace (error nebo warning)
- Samotné chybové hlášení

- Analýze chybových hlášení je třeba věnovat zvýšenou pozornost
- Obvykle zjistíte přesný popis problému

```
A ještě se trochu pocvičíte v angličtině.
```
Překládejte se zapnutým hlášením všech chyb

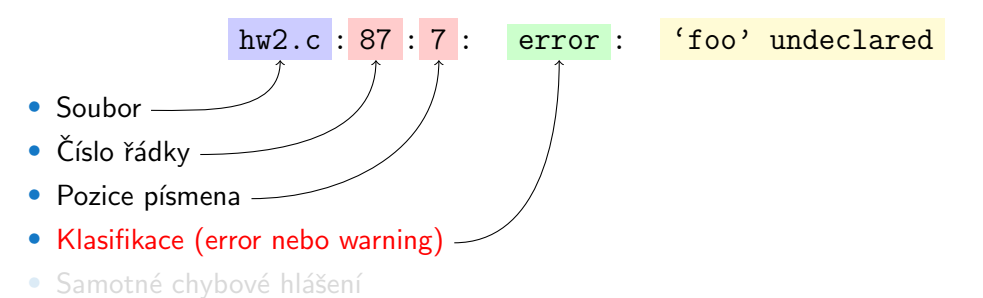

- Analýze chybových hlášení je třeba věnovat zvýšenou pozornost
- Obvykle zjistíte přesný popis problému

```
A ještě se trochu pocvičíte v angličtině.
```
• Překládejte se zapnutým hlášením všech chyb

```
$ gcc -Wall ...
```
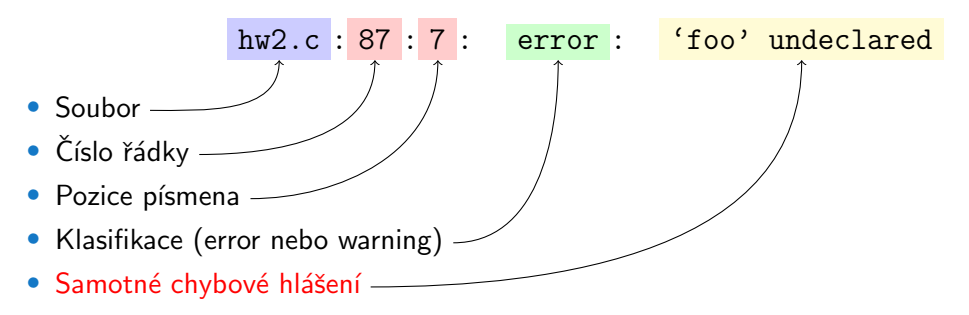

#### Kaskádování chyb

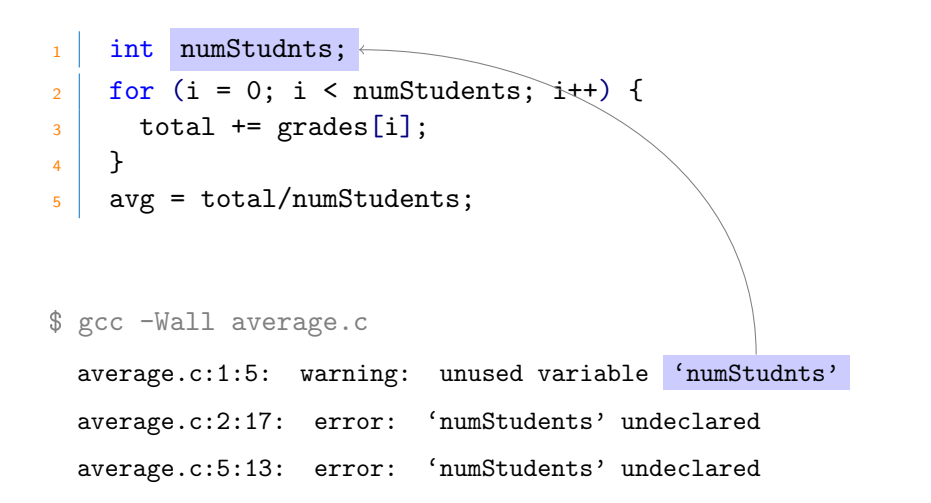

Po opravě první chyby ve výpisu jsou ošetřeny i ostatní chyby.

#### Chyby při kompilaci

• většinou překlepy a jednodušší chyby

hw2.c:37:6: warning: unused variable 'bar'

- · proměnné je deklarována, ale nepoužita
- · typicky překlep, nebo nedokončená myšlenka

hw2.c:54: warning: suggest parentheses around assignment used as truth value

- častá chyba při psaní podmínek
- $\bullet$  záměna operátorů == a =

hw2.c: 51: error: expected ';' before 'for'

- chybějící znak ; na **předchozím** řádku
- · místo for může být jiné klíčové slovo

#### Chyby při linkování

· mohou být trochu těžší na odhalení

hw4.o: In function 'main':

 $hwd$   $c.91$ : undefined reference to 'Fyn'

- · linker nemůže najít kód funkce 'Fxn' v žádném objektovém souboru
	- · není přilinkován správný objektový soubor
	- · špatně zapsané jméno funkce Fxn
	- · jiný než očekávaný seznam parametrů funkce
	- $\bullet$  rozdíly mezi prototypem / definicí / voláním

 $\sqrt{\text{usr}/\text{lib64}/\text{gcc}/[...]/\text{crt1.o:}}$  In function '\_start':

[...]/start.S:119: undefined reference to main

- zdrojový soubor neobsahuje funkci main
- · při separátní kompilaci modulu bez volby -c

### Shrnutí přednášky

#### Diskutovaná témata

- Pˇreklad programu v C
- Proměnné
- Základní datové typy
- Výrazy a operátory
- Vstup a výstup
- Funkce
- · Příště: Základní řídicí struktury

#### Diskutovaná témata

- Pˇreklad programu v C
- Proměnné
- Základní datové typy
- Výrazy a operátory
- Vstup a výstup
- Funkce
- · Příště: Základní řídicí struktury